## **Table of Contents**

This two-lesson supplement takes the place of Lessons 2 and 3 in *Microsoft Office 2007: Essentials, Revised Edition* for students or classes running Windows 7 instead of Windows XP or Windows Vista. Those students or classes running Windows 7 on their computers should read the concepts and complete the exercises for Lessons 2 and 3 in this supplement rather than those in the full book. After completing the second lesson in this supplement, students should return to the full book to complete the course.

## **LESSON 2 WORKING WITH WINDOWS PROGRAMS 36**

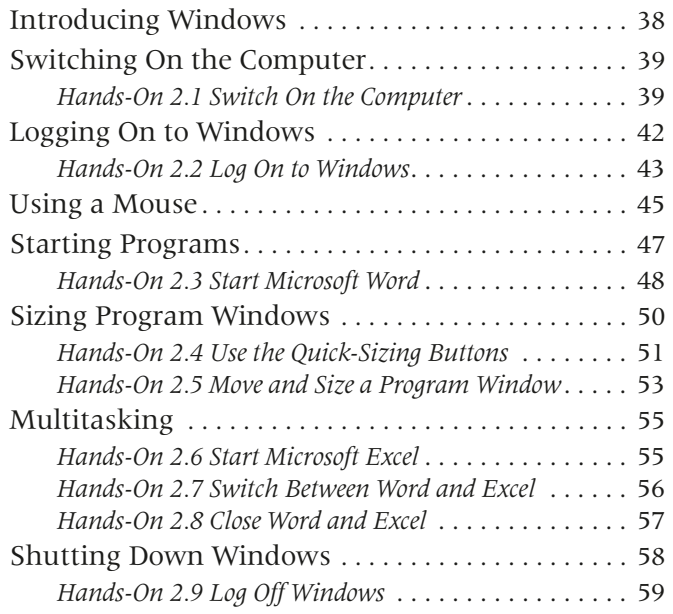

## **LESSON 3 MANAGING COMPUTER FILES 64**

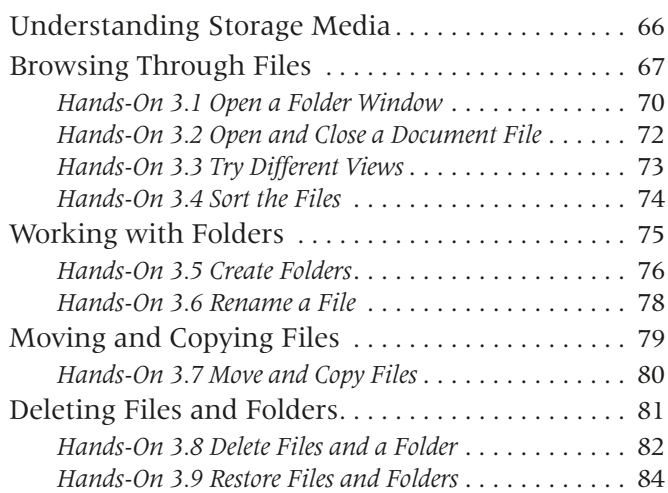